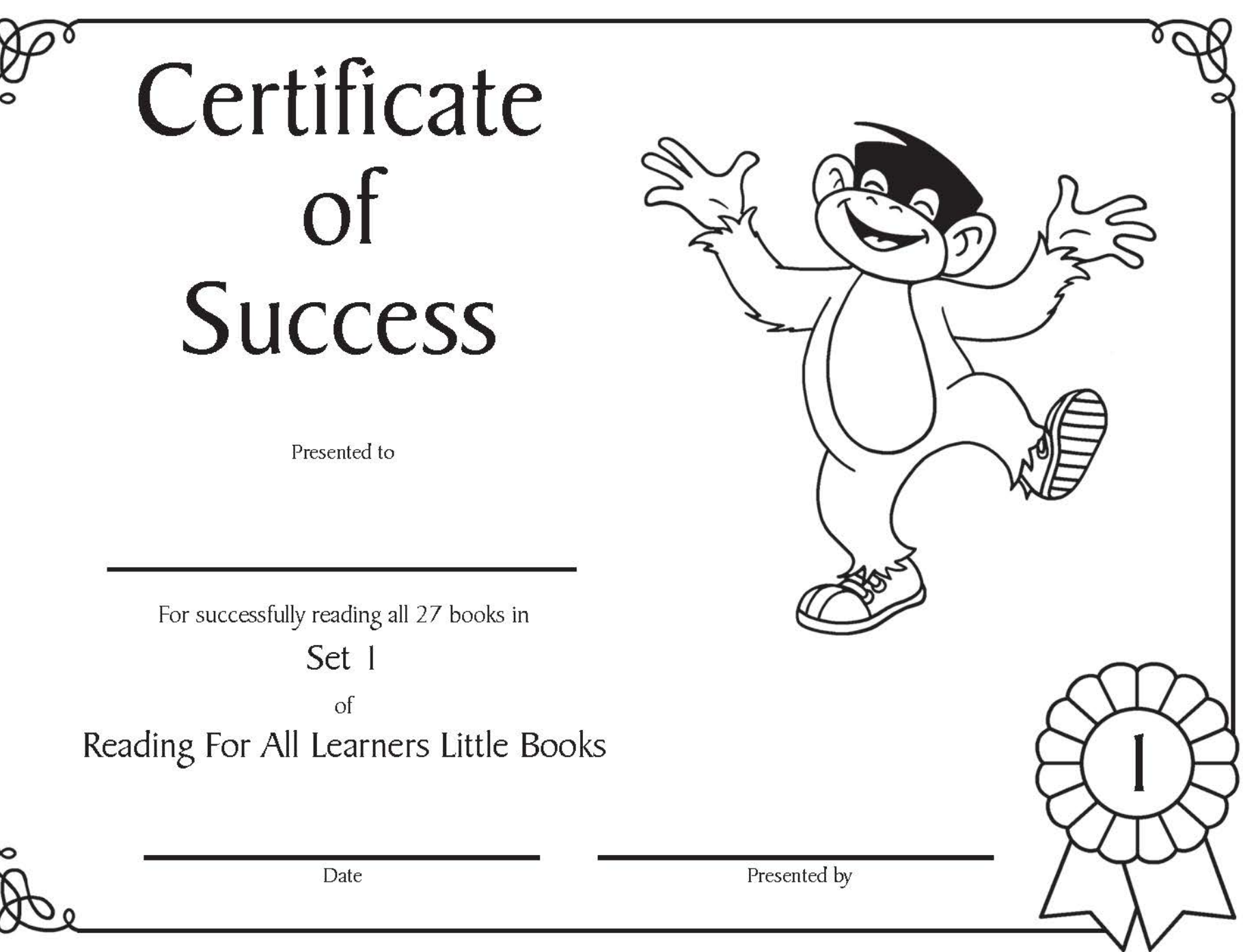

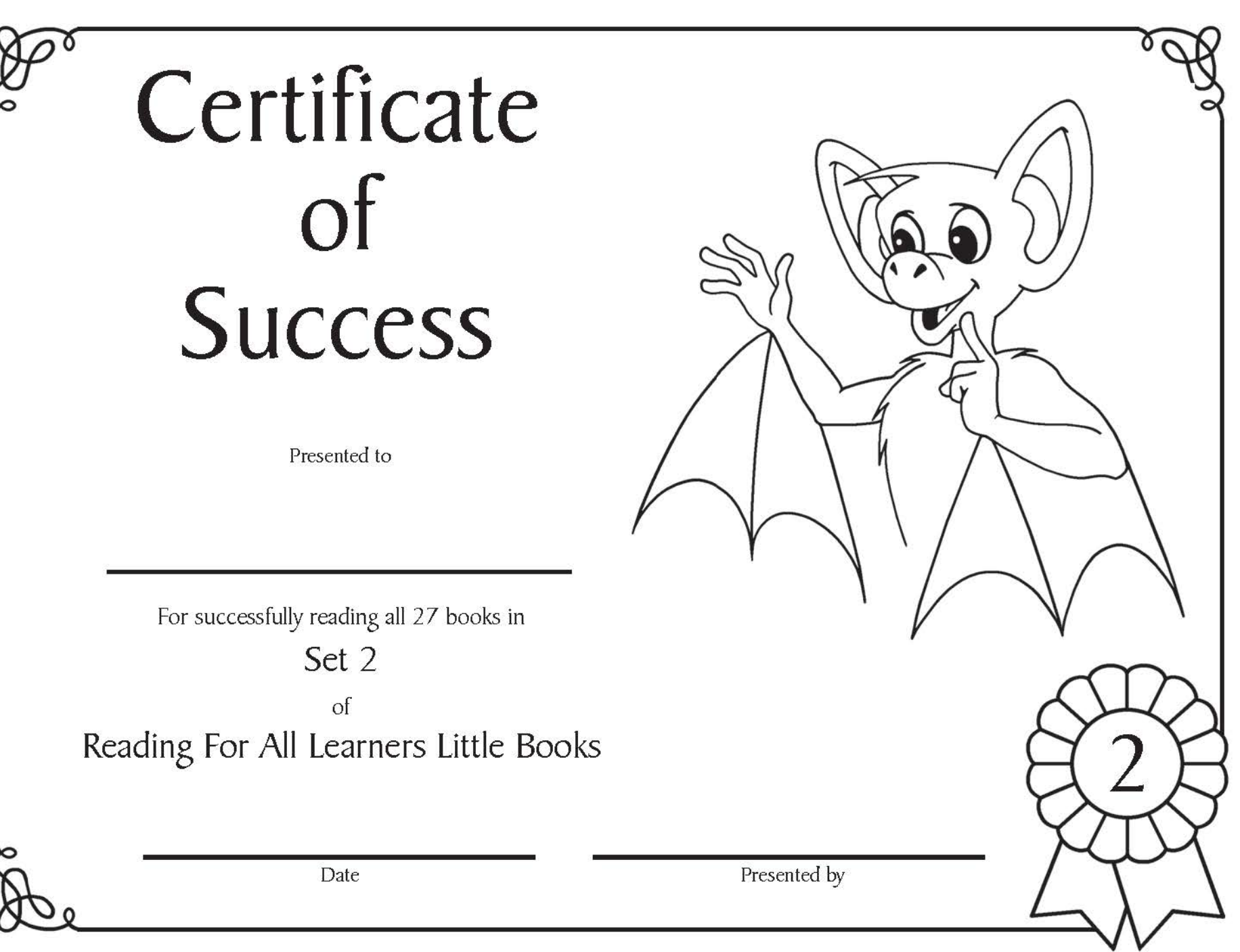

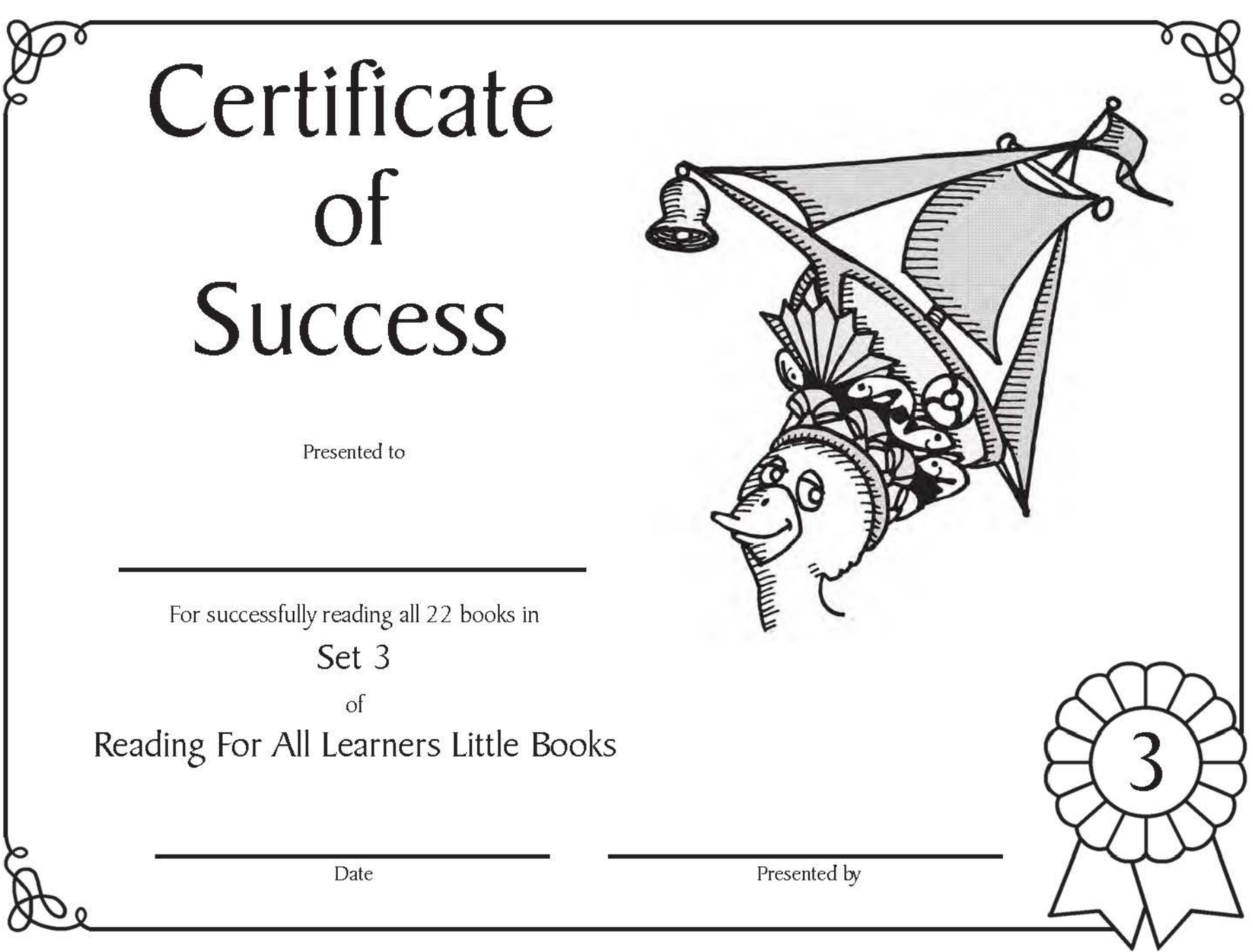

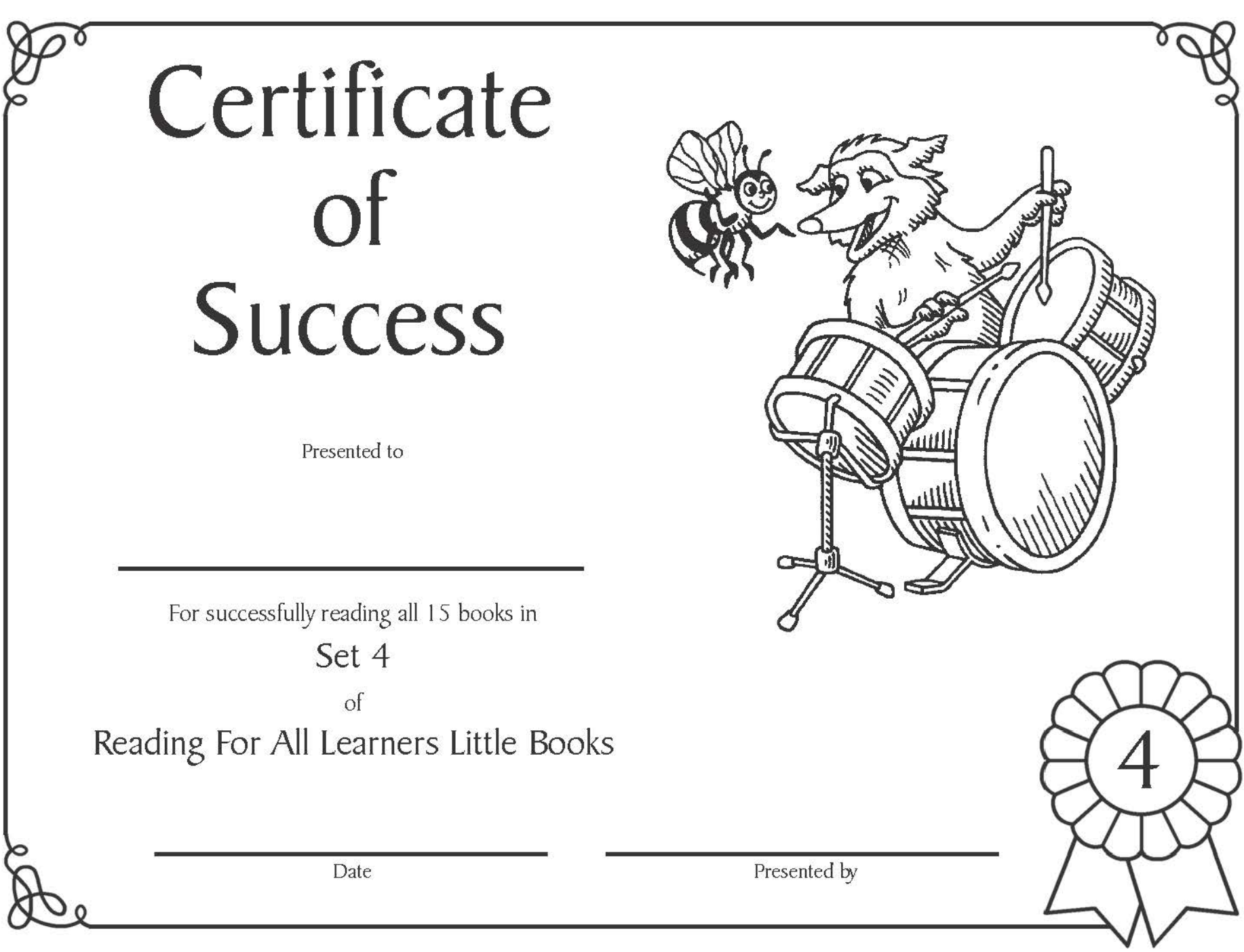

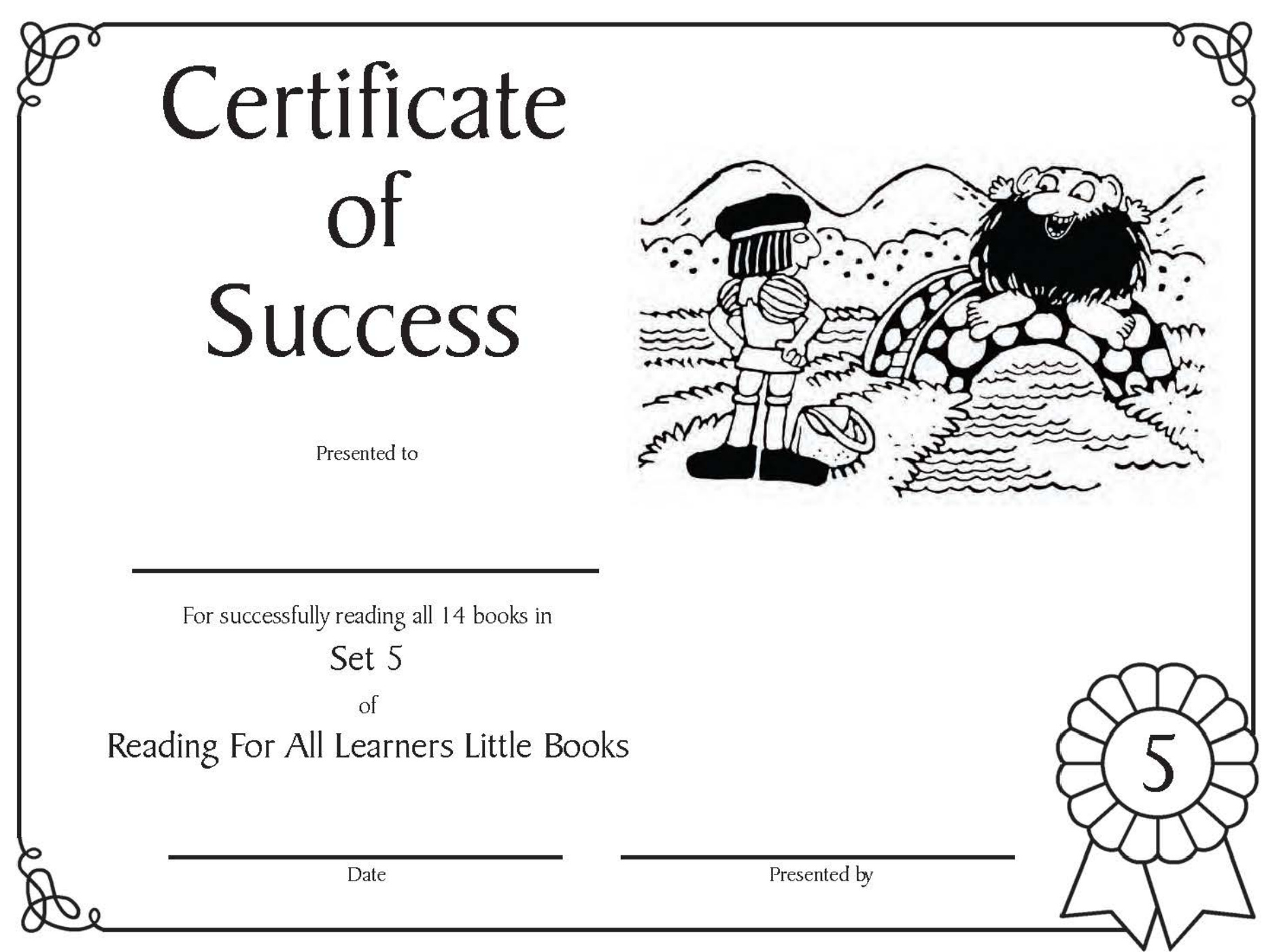

Certificate  $\overline{of}$ **Success** 

Presented to

For successfully reading all 14 books in

Set 6

 $\sigma$ Reading For All Learners Little Books

Date

Presented by

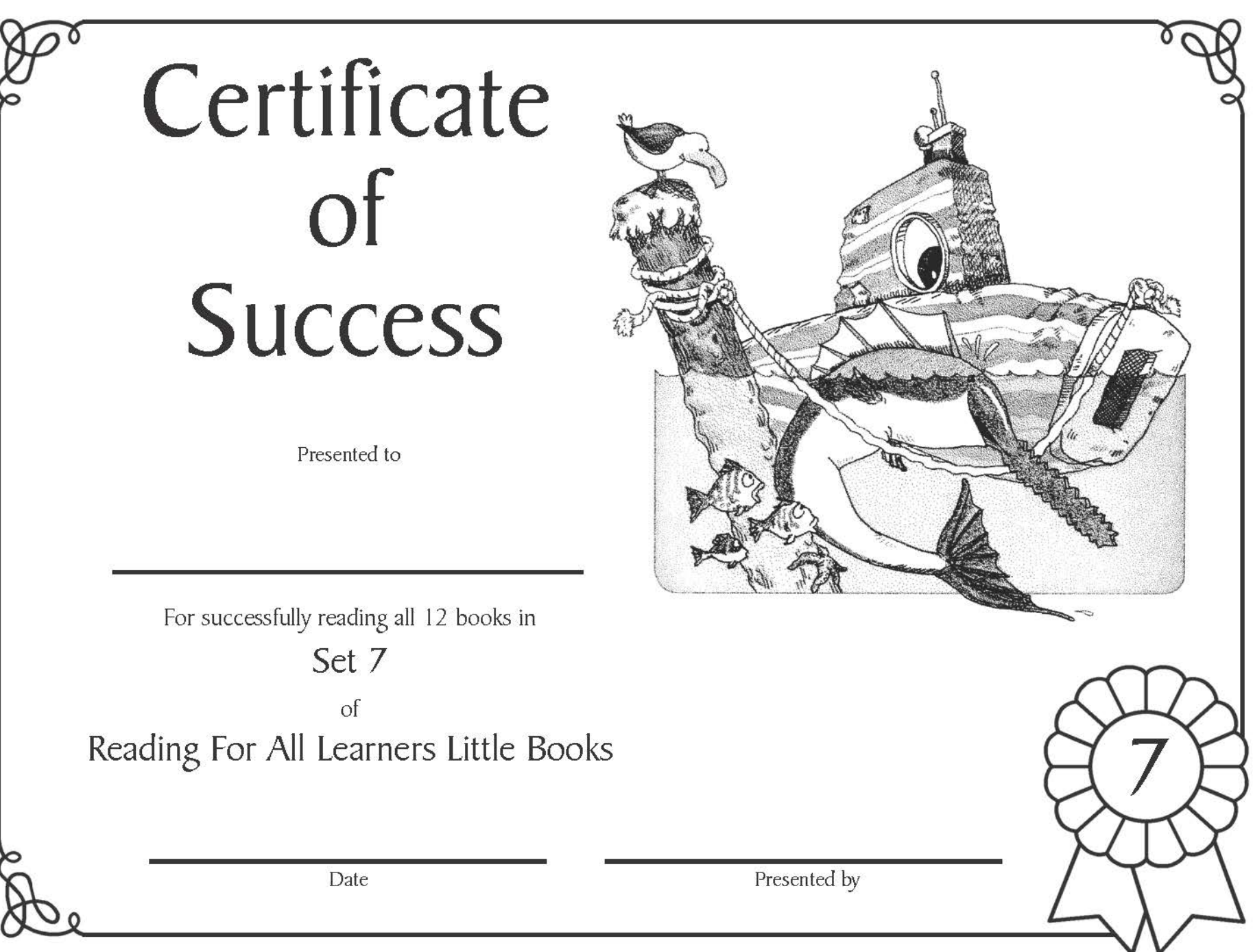

## Certificate  $\overline{of}$ Success

Presented to

For successfully reading all 10 books in

Set 8

 $\sigma$ Reading For All Learners Little Books

Date

Presented by

## Set Completion Certificate Colors

- Set 1: Astrobrights Rocket Red
- Set 2: Astrobrights Cosmic Orange
- Set 3: Astrobrights Solar Yellow
- Set 4: Astrobrights Terra Green
- Set 5: Astrobrights Gamma Green
- Set 6: Astrobrights Neptune Blue
- Set 7: Astrobrights Celestial Blue
- Set 8: Astrobrights Planetary Purple

Copyright 2010 - Academic Success For All Learners

Phone - 435-755-7885 Web: iseesam.com